STATE OF NEVADA – DEPARTMENT OF WILDLIFE

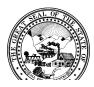

## Industrial Artificial Pond Permit (Pursuant to NRS 502.390)

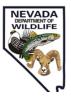

The wildlife mortality report form (or equivalent) is used to report all wildlife mortalities discovered at a permitted facility during each quarter of the year. Quarterly reports are due to the appropriate regional NDOW office within 15 days of the end of each quarter (April 15, July 15, October 15, January 15).

# How to Use the Report Form

- 1. Fill out the Facility Name, Facility ID, and Permit Number (preceded by an "S") for each permitted facility. Each facility permit should be reported on a separate form. Write in the quarter and year for the mortality report.
- 2. If no mortalities were discovered at the facility during the quarter, check the "Zero Mortalities" box.
- 3. If mortalities occurred, please record each mortality or mortality event as described below:
  - (a) Each row on the report table represents a "wildlife mortality event." Each event constitutes one or more wildlife mortalities of the same species and in the same area that likely have the same cause of death. For example, if two mallard ducks are found in a single pond, both birds can be reported as a single wildlife mortality event and the number of individuals involved is recorded under "Number" (Example 1).

| Date of<br>Discovery | Wildlife<br>Type | Species | <br>-  | UTM<br>Northing | General<br>Location |         |   |   | WAD CN Sample<br>Location & Date | WAD CN<br>(ppm) |
|----------------------|------------------|---------|--------|-----------------|---------------------|---------|---|---|----------------------------------|-----------------|
| 1/1/2018             | Waterfowl        | Mallard | 456456 | 4564564         | Process<br>Pond ABC | Freezer | Х | Х | Process Pond ABC                 | ### ppm         |
|                      |                  |         |        |                 |                     |         |   |   |                                  |                 |

(b) Using the above example of two dead mallards, if you cannot determine if both individual mortalities should be recorded as a single mortality event, each wildlife mortality can be recorded on a separate line and the Number should be entered as "1" (Example 2).

| Date of<br>Discovery | Wildlife<br>Type | Species |   | UTM<br>Easting | UTM<br>Northing | General<br>Location |         |   |   | WAD CN Sample<br>Location & Date | WAD CN<br>(ppm) |
|----------------------|------------------|---------|---|----------------|-----------------|---------------------|---------|---|---|----------------------------------|-----------------|
| 1/1/2018             | Waterfowl        | Mallard | 1 | 456456         | 4564564         | Process<br>Pond ABC | Freezer | Х | Х | Process Pond ABC                 | ### ppm         |
| 1/1/2018             | Waterfowl        | Mallard | 1 | 456456         | 4564564         | Process<br>Pond ABC | Freezer | Х | Х | Process Pond ABC                 | ### ppm         |

- 4. The definitions of each piece of information requested are as follows:
  - (a) Date of discovery: The date the mortality was discovered or occurred (if know)
  - (b) **Wildlife Type**: The general class of wildlife describing the mortality:
    - i. Large mammal: Large mammals are typically game species, including mule deer, antelope, etc.
    - ii. Raptor: Raptors include all species of hawks, eagles, and falcons.
    - iii. Shorebird: Shorebirds are typically small to medium sized waterbirds that are not ducks/geese. These species do not have webbed feet.
    - iv. Small mammal: Small mammals may include rabbits, coyotes, badgers, and other small rodents.

- v. Songbird: Songbirds may include nearly all varieties of small to medium sized birds that do not fit into another class. Common examples include: blackbirds, robins, and sparrows.
- vi. Upland game bird: Upland game birds are small to medium sized birds that are commonly hunted. Common examples include quail and chukar.
- vii. Waterfowl: Waterfowl include all species of ducks or geese and have webbed feet.
- viii. Other: Any species that cannot be identified due to decay or not clearly represented above
- (c) **Species**: If the mortality can be identified to species, please enter that information here.
- (d) **Number**: Enter the number of individuals associated with the mortality report.
- (e) UTM Easting & UTM Northing: Enter the GPS Coordinates describing where the mortality was found.
- (f) General Location: Provide a general description of the locations (e.g. Pond 1)
- (g) **Disposal Status**: Enter the current status of the mortality
  - i. Buried on-site Mortality was disposed of on-site (e.g. buried in a waste rock facility)
  - ii. Given to NDOW Mortality was delivered to NDOW
  - iii. In freezer on site Mortality is in freezer for delivery/pick-up by NDOW or Lab
- (h) **Immediately Reportable**: Check the box if this was an immediately reportable mortality and was reported earlier.
- (i) **Solution Related**: Check the box if this was solution related mortality.
- (j) **WAD CN Sample Location and Date**: Solution related mortalities require WAD CN sample. Enter the location and date the WAD CN sample was collected.
- (k) **WAD CN (ppm)**: Provide the WAD CN sampling results.
- (I) Other Remarks: Provide any other relevant details.
- 5. If the number of mortalities discovered during a quarter does not fit on the first page, there are additional pages included at the end of the form.
- 6. Once the mortality information is completed on the form, fill out the Submitted By section and return to the appropriate Regional NDOW Office as specified below:

## WESTERN REGION

Nevada Dept. of Wildlife Western Region Mining Biologist 380 B. Street Fallon, NV 89406

T: 775-423-3171 ext. 227

Counites: Carson City, Churchill, Douglas, Humboldt, Lyon, Pershing, Storey, Washoe

## EASTERN REGION

Nevada Dept. of Wildlife Eastern Region Mining Biologist 60 Youth Center Road Elko, NV 89801

## T: 775-777-2300

Counties: Elko, Eureka, Lander, Mineral, White Pine

## SOUTHERN REGION

Nevada Dept. of Wildlife Southern Region Mining Biologist 3737 Pepper Lane Las Vegas, NV 89108

T: 702-486-5127

Counties: Clark, Esmeralda, Lincoln, Nye